## SAP ABAP table /BEV3/CHAGTREE {Contract Tree}

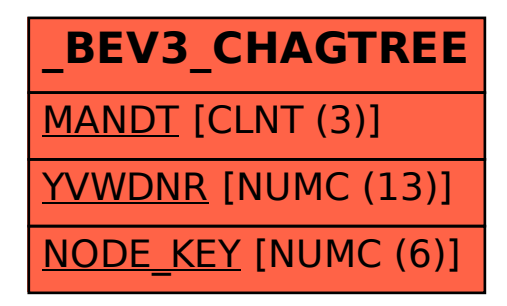